# Intelligenza Artificiale I

### Esercitazione 2

Marco Piastra

Esercitazione 2 - <sup>1</sup>

#### Macchina di Turing**3** (A. Turing, 1937)

Un modello astratto per il calcolo effettivo

 Un nastro con celle elementari, un simbolo in ogni cella Una testina di lettura e scrittura delle celle, può muoversi Uno stato della macchina (un simbolo) Una CPU, governata da una tabella di transizione{ <*stato attuale*, *lettura cella*> <sup>&</sup>lt;*nuovo stato, scrittura cella*, *movimento*> }

- La CPU è una finite state machine
	- L'input è il contenuto della cella
	- L'output è il nuovo contenuto della cella e il movimento
		- La macchina si ferma se non trova nella tabella una entry con chiave <*stato attuale*, *lettura cella*<sup>&</sup>gt;
- Descrive la potenza di calcolo di un computer

#### Qualunque *funzione* sia calcolabile da un computer, <sup>è</sup> calcolabile da una macchina di Turing

L'unica 'licenza' rispetto ad una macchina fisica è il nastro di lunghezza illimitata

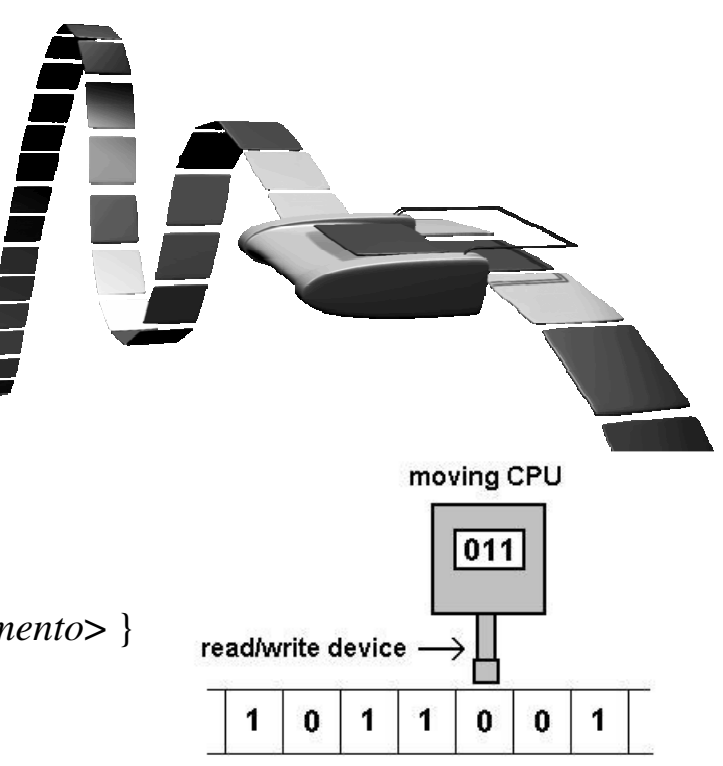

memory tape

# **Macchina di Turing** *universale* **(A. Turing, 1937)**

#### Come il modello base, ma la tabella è sul nastro

La tabella delle transizioni viene caricata dal nastro, all'inizio del calcolo

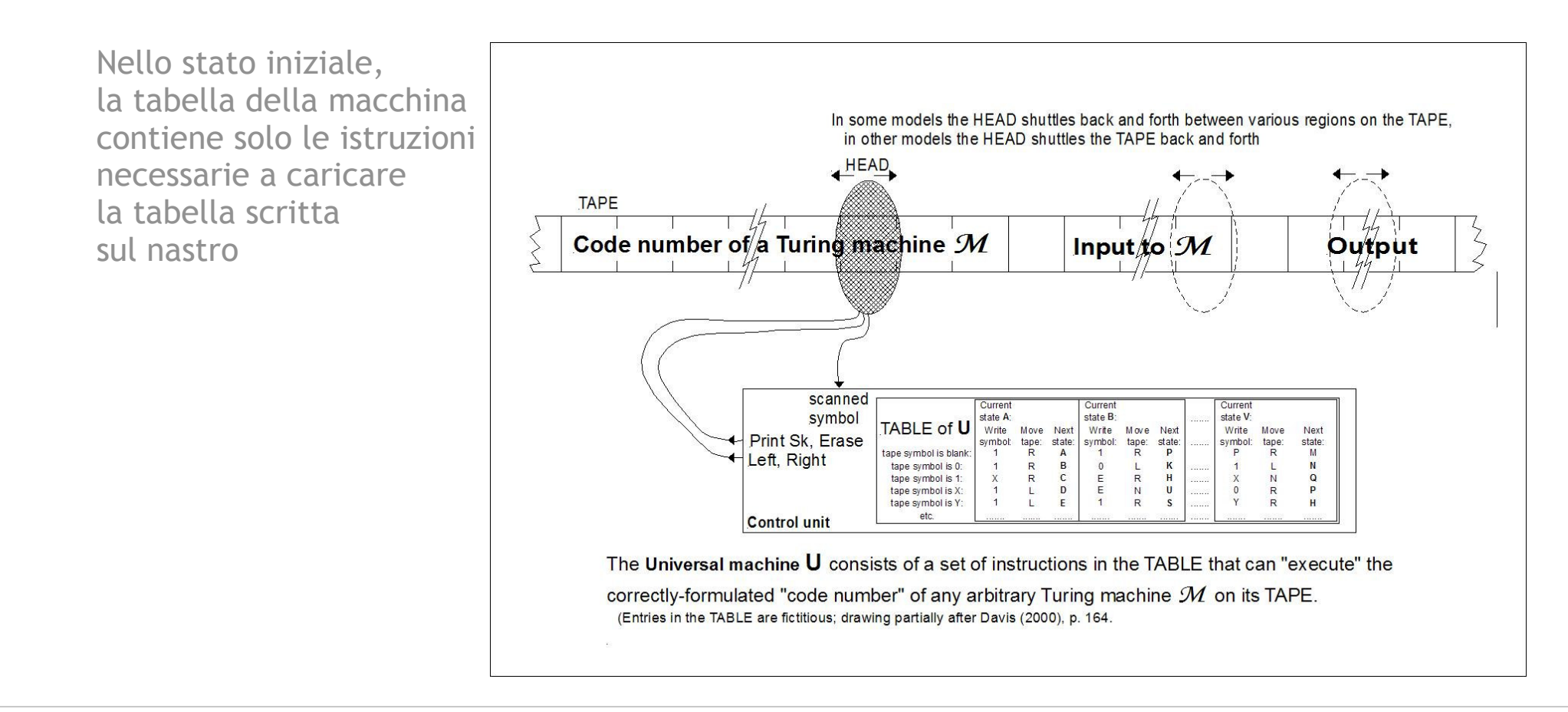

# Tesi di Church-Turing

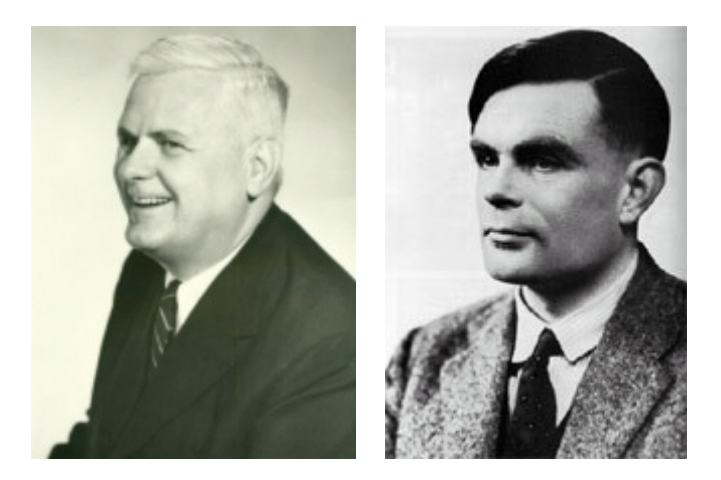

Non esiste un'unica, concisa formulazione originale:

si tratta di un concetto espresso in più passaggi, da integrare con risultati teorici

Una possibile formulazione (Wikipedia)

"Every 'function which would naturally be regarded as computable' can be computed by a Turing machine."

La vaghezza della formulazione ha dato luogo a diverse interpretazioni,una molto comune (e non del tutto esatta) può essere espressa come in (Wikipedia):

"Every 'function that could be physically computed' can be computed by a Turing machine."

Searle: "... At present, obviously, the metaphor is the digital computer."

#### **assert**

(file turingmachine.jess)

Asserisce un fatto in memoria

```
Il fatto viene inserito in memoriaEsempio:(defrule event
        ?tm <- (tm (current-state ?cs&~:(eq ?cs halt))
                    (current-square ?is))(event (current-state ?cs)
(input-symbol ?is)
(output-symbol ?os)(new-state ?ns)
(head-move ?mv))=>
(printout t "From state " ?cs " input " ?is
                    " to state " ?ns " output " ?os " move " ?mv crlf)
        (modify ?tm (current-square ?os)
(current-state ?ns))(assert (move ?tm ?mv)))
```
#### **retract**

(file turingmachine.jess)

#### Ritratta (rimuove) un fatto dalla memoria

```
(retract ?action) Il fatto viene rimosso dalla memoria
Esempio:(defrule move-right
      (declare (salience 1))
?action <- (move ?tm right)
        ?tm <- (tm (left-part $?rest-left)
                     (current-square ?sym)
(right-part ?sym-right $?rest-right))=>
(modify ?tm (left-part ?sym ?rest-left)
(current-square ?sym-right)(right-part ?rest-right)))
```
#### **retract**

(file turingmachine.jess)

#### Ritratta (rimuove) un fatto dalla memoria

Esempio:

```
La variabile
deve essere?tm <- (tm (left-part $?rest-left)

legata al fatto
da rimuovere(retract ?action) Il fatto viene rimosso dalla memoria
         (defrule move-right
           (declare (salience 1))
?action <- (move ?tm right)
                          (current-square ?sym)
(right-part ?sym-right $?rest-right))=>
(modify ?tm (left-part ?sym ?rest-left)
(current-square ?sym-right)(right-part ?rest-right)))
```
(file turingmachine.jess)

```
Variabile con un vincoloEsempio:(defrule event
        ?tm <- (tm (current-state ?cs&~:(eq ?cs halt))
                    (current-square ?is))(event (current-state ?cs)(input-symbol ?is)
(output-symbol ?os)(new-state ?ns)
(head-move ?mv))=>
(printout t "From state " ?cs " input " ?is
                    " to state " ?ns " output " ?os " move " ?mv crlf)
        (modify ?tm (current-square ?os)
(current-state ?ns))(assert (move ?tm ?mv)))
```
(file turingmachine.jess)

```
Esempio:(defrule event
        ?tm <- (tm (current-state ?cs&~:(eq ?cs halt))
                   (current-square ?is))(event (current-state ?cs)(input-symbol ?is)
(output-symbol ?os)(new-state ?ns)
(head-move ?mv))=>
(printout t "From state " ?cs " input " ?is
                    " to state " ?ns " output " ?os " move " ?mv crlf)
        (modify ?tm (current-square ?os)
(current-state ?ns))(assert (move ?tm ?mv)))Variabile
```
(file turingmachine.jess)

```
Esempio:(defrule event
        ?tm <- (tm (current-state ?cs&~:(eq ?cs halt))
                   (current-square ?is))(event (current-state ?cs)(input-symbol ?is)
(output-symbol ?os)(new-state ?ns)
(head-move ?mv))=>
(printout t "From state " ?cs " input " ?is
                    " to state " ?ns " output " ?os " move " ?mv crlf)
        (modify ?tm (current-square ?os)
(current-state ?ns))(assert (move ?tm ?mv)))Vincolo
```
(file turingmachine.jess)

```
Esempio:(defrule event
        ?tm <- (tm (current-state ?cs&~:(eq ?cs halt))
                    (current-square ?is))(event (current-state ?cs)(input-symbol ?is)
(output-symbol ?os)(new-state ?ns)
(head-move ?mv))=>
(printout t "From state " ?cs " input " ?is
                    " to state " ?ns " output " ?os " move " ?mv crlf)
        (modify ?tm (current-square ?os)
(current-state ?ns))(assert (move ?tm ?mv)))Sintassi generale: &:<vincolo>(in forma positiva)
```
(file turingmachine.jess)

```
Esempio:(defrule event
        ?tm <- (tm (current-state ?cs&~:(eq ?cs halt))
                    (current-square ?is))(event (current-state ?cs)(input-symbol ?is)
(output-symbol ?os)(new-state ?ns)
(head-move ?mv))=>
(printout t "From state " ?cs " input " ?is
                    " to state " ?ns " output " ?os " move " ?mv crlf)
        (modify ?tm (current-square ?os)
(current-state ?ns))(assert (move ?tm ?mv)))Sintassi generale: &~:<vincolo>(in forma negativa)
```
(file turingmachine.jess)

```
Esempio:(defrule event
        ?tm <- (tm (current-state ?cs&~:(eq ?cs halt))
                    (current-square ?is))(event (current-state ?cs)(input-symbol ?is)
(output-symbol ?os)(new-state ?ns)
(head-move ?mv))=>
(printout t "From state " ?cs " input " ?is
                     " to state " ?ns " output " ?os " move " ?mv crlf)
        (modify ?tm (current-square ?os)
(current-state ?ns))(assert (move ?tm ?mv)))In questo caso il vincolo è negativoSignificato:
la variabile ?cs si
                                                            lega ad un valore
che non sia eq ahalt
```
(file turingmachine.jess)

```
Esempio:(defrule event
        ?tm <- (tm (current-state ?cs&~:(eq ?cs halt))
                    (current-square ?is))(event (current-state ?cs)(input-symbol ?is)
(output-symbol ?os)(new-state ?ns)
(head-move ?mv))=>
(printout t "From state " ?cs " input " ?is
                     " to state " ?ns " output " ?os " move " ?mv crlf)
        (modify ?tm (current-square ?os)
(current-state ?ns))(assert (move ?tm ?mv)))In questo caso il vincolo è negativoSignificato:
la variabile ?cs si
                                                            lega ad un valore
che non sia eq ahalt
                                                            (Altri esempi infuturo)
```
(file turingmachine.jess)

Modifica la priorità della regola

Esempio:

```
(defrule move-right
  (declare (salience 1)) Non è una condizione, è una dichiarazione

?action <- (move ?tm right)
   ?tm <- (tm (left-part $?rest-left)
                (current-square ?sym)
(right-part ?sym-right $?rest-right))=>
(modify ?tm (left-part ?sym ?rest-left)
(current-square ?sym-right)(right-part ?rest-right))(retract ?action)
```
(file turingmachine.jess)

Modifica la priorità della regola

Esempio:

```
(defrule move-right
  (declare (salience 1))
?action <- (move ?tm right)
   ?tm <- (tm (left-part $?rest-left)
                (current-square ?sym)
(right-part ?sym-right $?rest-right))=>
(modify ?tm (left-part ?sym ?rest-left)
(current-square ?sym-right)(right-part ?rest-right))(retract ?action)E' opzionale
```
(file turingmachine.jess)

Modifica la priorità della regola

Esempio:

```
(defrule move-right
  (declare (salience 1)) Definisce la priorità della regola

?action <- (move ?tm right)
    ?tm <- (tm (left-part $?rest-left)
                (current-square ?sym)
(right-part ?sym-right $?rest-right))=>
(modify ?tm (left-part ?sym ?rest-left)
(current-square ?sym-right)(right-part ?rest-right))(retract ?action)
```
(file turingmachine.jess)

Modifica la priorità della regola

Esempio:

```
(defrule move-right
  (declare (salience 1)) La priorità è un valore relativo, per default è 0

?action <- (move ?tm right)
    ?tm <- (tm (left-part $?rest-left)
                (current-square ?sym)
(right-part ?sym-right $?rest-right))=>
(modify ?tm (left-part ?sym ?rest-left)
(current-square ?sym-right)(right-part ?rest-right))(retract ?action)
```
### $\mathbf{A}$ genda (Come funziona Jess - seconda approssimazione)

L'agenda contiene le regole applicabili

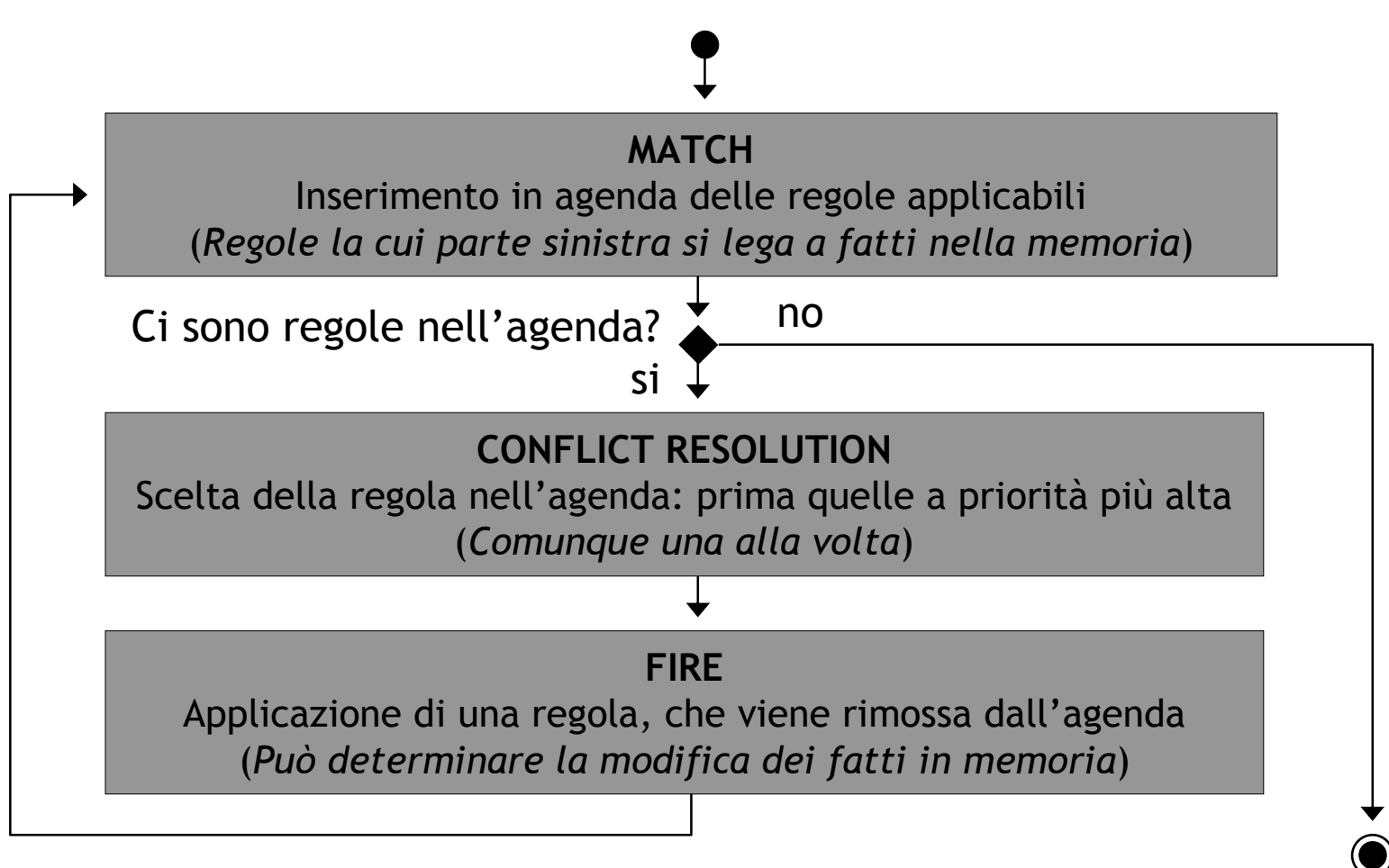

(file turingmachine.jess)

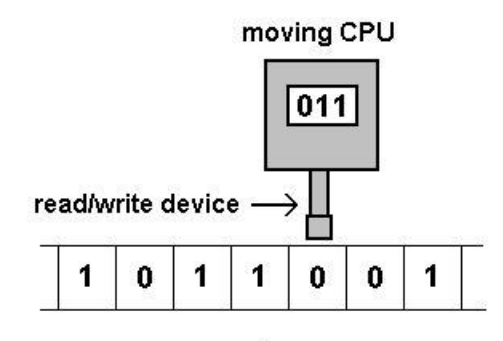

memory tape

```
(deftemplate tm
    (slot current-state)
(multislot left-part)
    (slot current-square)
(multislot right-part)
)
```
(file turingmachine.jess)

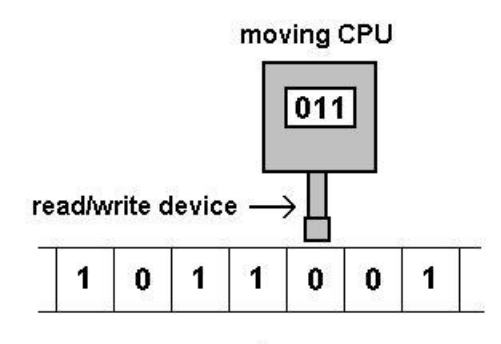

memory tape

```
(deftemplate tm
    (slot current-state)
(multislot left-part)
    (slot current-square)
(multislot right-part)
)Stato attuale dell'automa
```
(file turingmachine.jess)

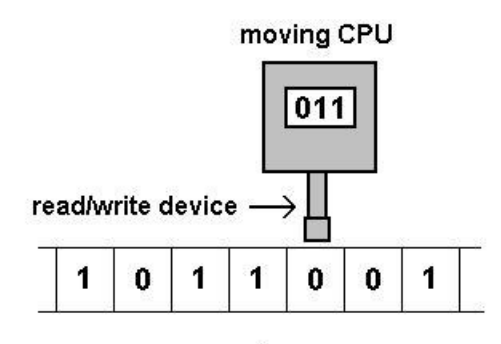

memory tape

```
(deftemplate tm
    (slot current-state)
(multislot left-part)
    (slot current-square)
(multislot right-part)
)Parte sinistra del nastro
```
(file turingmachine.jess)

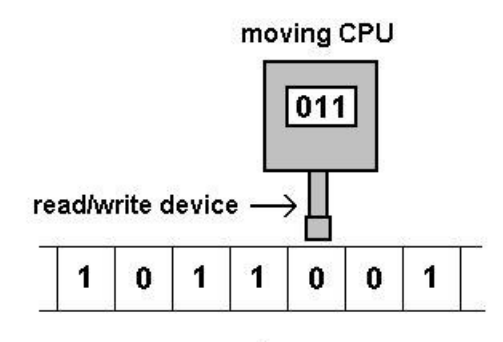

memory tape

```
(deftemplate tm
    (slot current-state)
(multislot left-part)
    (slot current-square)
(multislot right-part)
)Cella corrispondente alla testina
```
(file turingmachine.jess)

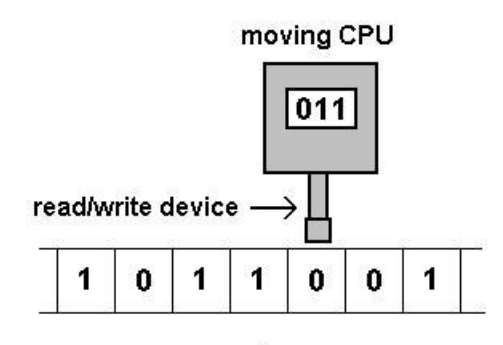

memory tape

```
(deftemplate tm
    (slot current-state)
(multislot left-part)
    (slot current-square)
(multislot right-part)
Parte destra del nastro)
```
(file turingmachine.jess)

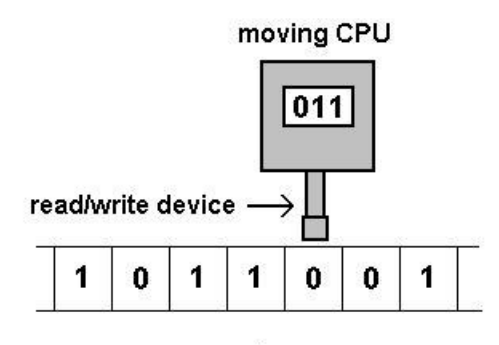

memory tape

La tabella delle transizioni descrive anche le mosse della testina

```
(deftemplate tm
    (slot current-state)
(multislot left-part)
    (slot current-square)
(multislot right-part)
)(deftemplate event
    (slot current-state)
```

```
(slot input-symbol)
(slot output-symbol)(slot new-state)
(slot head-move)
```
(file turingmachine.jess)

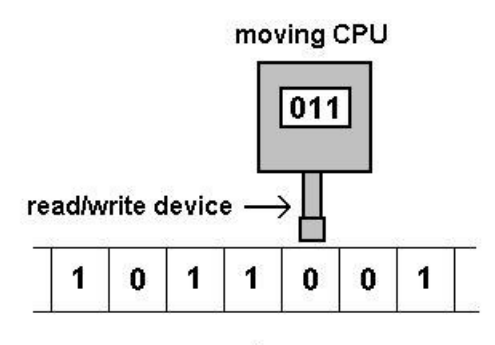

memory tape

```
(deftemplate tm
    (slot current-state)
(multislot left-part)
    (slot current-square)
(multislot right-part)
)(deftemplate event
Schema, descrive una singola voce nella tabella(slot current-state)(slot input-symbol)
(slot output-symbol)(slot new-state)
(slot head-move))
```
(file turingmachine.jess)

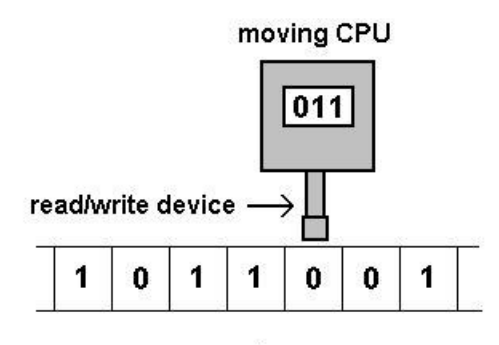

memory tape

```
(deftemplate tm
    (slot current-state)
(multislot left-part)
    (slot current-square)
(multislot right-part)
)(deftemplate event
    (slot current-state)(slot input-symbol)
(slot output-symbol)(slot new-state)
(slot head-move))Stato attuale dell'automa
```
(file turingmachine.jess)

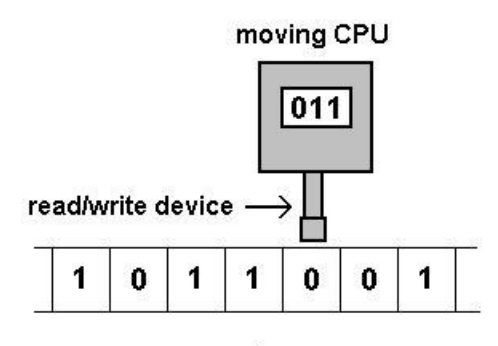

memory tape

```
(deftemplate tm
    (slot current-state)
(multislot left-part)
    (slot current-square)
(multislot right-part)
)(deftemplate event
    (slot current-state)(slot input-symbol)
(slot output-symbol)(slot new-state)
(slot head-move))Simbolo letto dalla testina
```
(file turingmachine.jess)

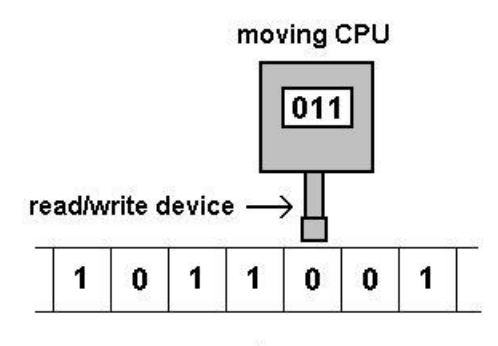

memory tape

```
(deftemplate tm
    (slot current-state)
(multislot left-part)
    (slot current-square)
(multislot right-part)
)(deftemplate event
    (slot current-state)(slot input-symbol)
(slot output-symbol)(slot new-state)
(slot head-move))Simbolo da scrivere nella cella
```
(file turingmachine.jess)

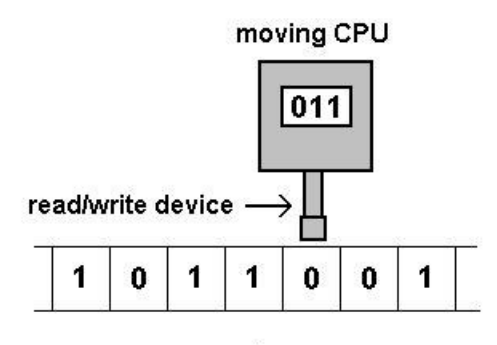

memory tape

```
(deftemplate tm
    (slot current-state)
(multislot left-part)
    (slot current-square)
(multislot right-part)
)(deftemplate event
    (slot current-state)(slot input-symbol)
(slot output-symbol)(slot new-state)
(slot head-move))Nuovo stato dell'automa
```
(file turingmachine.jess)

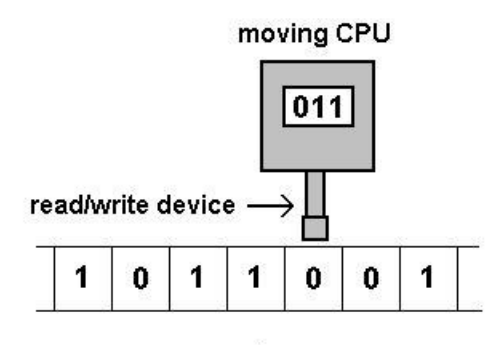

memory tape

```
(deftemplate tm
    (slot current-state)
(multislot left-part)
    (slot current-square)
(multislot right-part)
)(deftemplate event
    (slot current-state)(slot input-symbol)
(slot output-symbol)(slot new-state)
(slot head-move))Movimento della testina: left, right, none
```
(file turingmachine.jess)

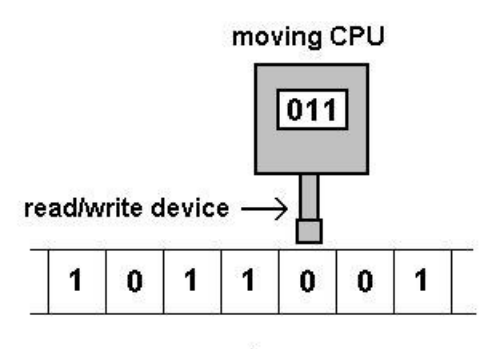

memory tape

```
(deftemplate tm
    (slot current-state)
(multislot left-part)
    (slot current-square)
(multislot right-part)
)(deftemplate event
    (slot current-state)(slot input-symbol)
(slot output-symbol)(slot new-state)
(slot head-move))Lo stato halt è uno stato speciale:
                            provoca l'arresto della macchina
```
(file turingmachine.jess)

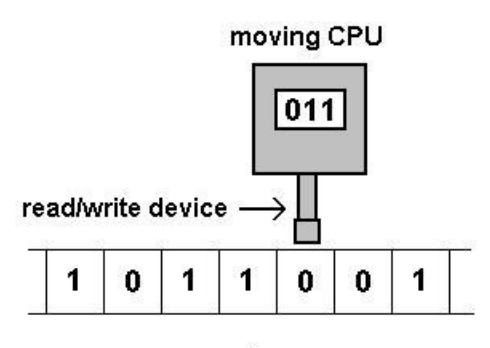

memory tape

```
(deftemplate tm
    (slot current-state)
(multislot left-part)
    (slot current-square)
(multislot right-part)
)(deftemplate event
    (slot current-state)(slot input-symbol)
(slot output-symbol)(slot new-state)
(slot head-move)Lo stato halt è uno stato speciale:
                             provoca l'arresto della macchinaE' lo stato in cui ci si aspetta di trovare
la macchina al termine dell'esecuzione
```

```
)
```
(file turingmachine.jess)

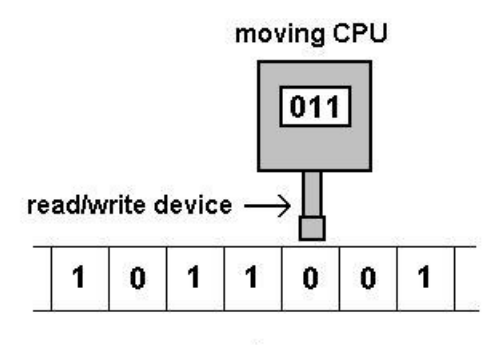

memory tape

```
(deftemplate tm
    (slot current-state)
(multislot left-part)
    (slot current-square)
(multislot right-part)
)(deftemplate event
    (slot current-state)
(slot input-symbol)
(slot output-symbol)(slot new-state)
(slot head-move))Stato halt a parte, la tabella deve contenere
una voce per ogni stato corrente e simbolo letto
```
(file turingmachine.jess)

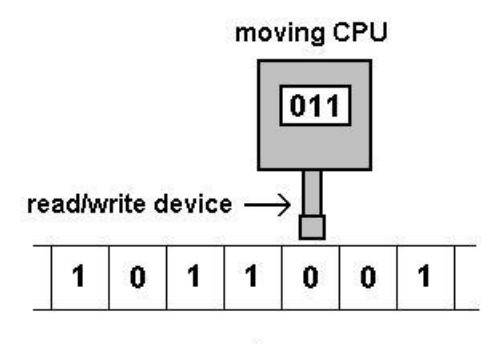

memory tape

La tabella delle transizioni descrive anche le mosse della testina

```
(deftemplate tm
    (slot current-state)
(multislot left-part)
    (slot current-square)
(multislot right-part)
```

```
(deftemplate event
    (slot current-state)(slot input-symbol)
(slot output-symbol)(slot new-state)
(slot head-move))
```
Stato **halt** a parte, la tabella deve contenere una voce per ogni stato corrente e simbolo lettoLa mancanza di una voce manda la macchinain errore (è un *bug* del programma)

(file turingmachine.jess)

- $\blacksquare$  Domande:
	- a) Come funzionano le regole del programma?
	- b) Come fa il programma a simulare un nastro infinito (nelle due direzioni)?
	- c) Perchè sono definite delle priorità tra regole?
	- d) Cosa succederebbe se eliminassimo le priorità? per provare, prima di **(run)** inserire **(set-strategy breadth)**

(usare l'esempio paritychecker-tm.jess)

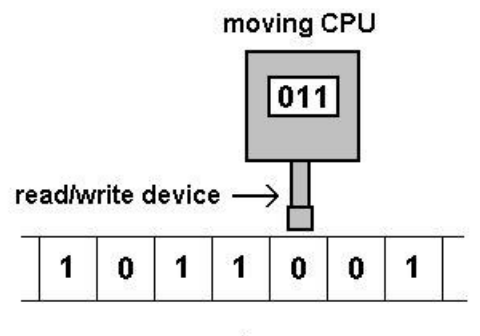

memory tape